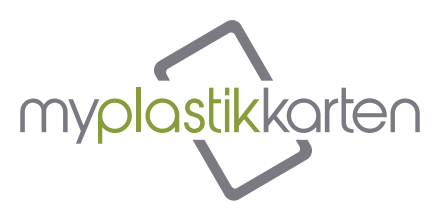

## **SO STELLEN SIE DIE DRUCKDATEI EIN**

PVC-Karten (ISO 7810) haben eine Standardgröße von 85,5 x 54 mm mit abgerundeten Ecken (Radius 3 mm). Auf der Website von MYPLASTIKKARTEN ist es möglich, eine Vorlage herunterzuladen, mit der die idealen Grafiken für den Druck erstellt werden kann

Das Vektorformat (.pdf, eps und ai mit in Pfade umgewandelten Texten) eignet sich hervorragend für den hochwertigen Druck und dient auch dazu, die verschiedenen verwendeten Farben und bei Bedarf auch beliebige Pantonefarben genauer anzugeben.

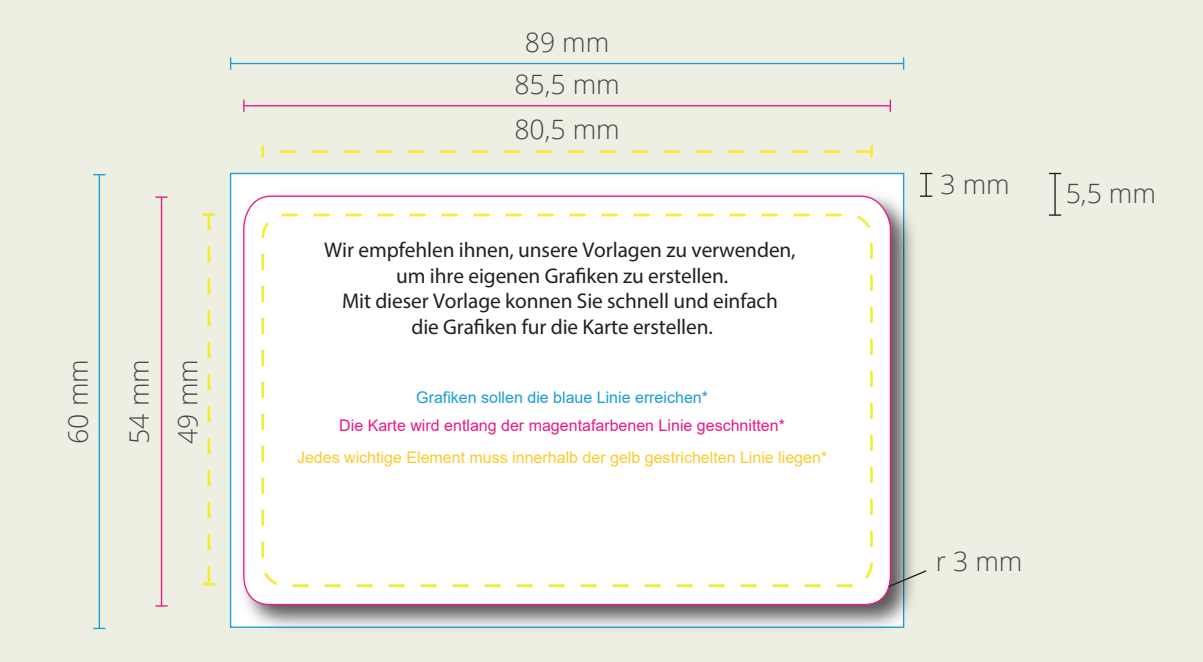

- Cyan Linie: Grafiken können bis zu dieser Linie erweitert werden
- Magenta Linie: Dies ist die Schnittlinie und definiert die Größe der Plastikkarte
- Gelbe Linje: Sie stellt den Sicherheitsabstand dar. Alle wichtigen Elemente müssen in diesem Bereich bleiben. Trotz der Präzision kann der Schnitt leichten Schwankungen unterliegen

Organisation der Photoshop-Ebenen der Datei

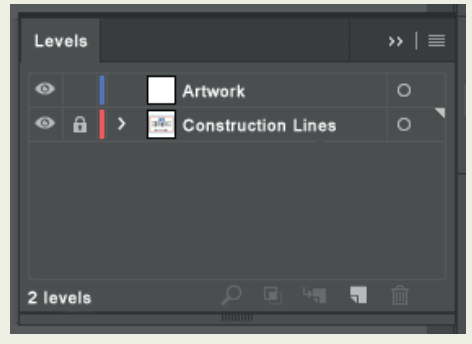

WARNUNG: Entfernen Sie alle Linien, wenn Sie das Layout der Grafiken fertig gestellt haben

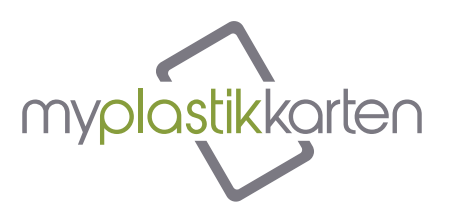

## DIE VORDER- UND RÜCKSEITE DER KARTE KOMBINIEREN

Die Grafiken haben eine Vorderseite und eine Rückseite, die auf verschiedene Weise kombiniert werden können. Bedienen Sie sich mit den Buchstaben A, B, C, D, um die richtige Übereinstimmung zu finden.

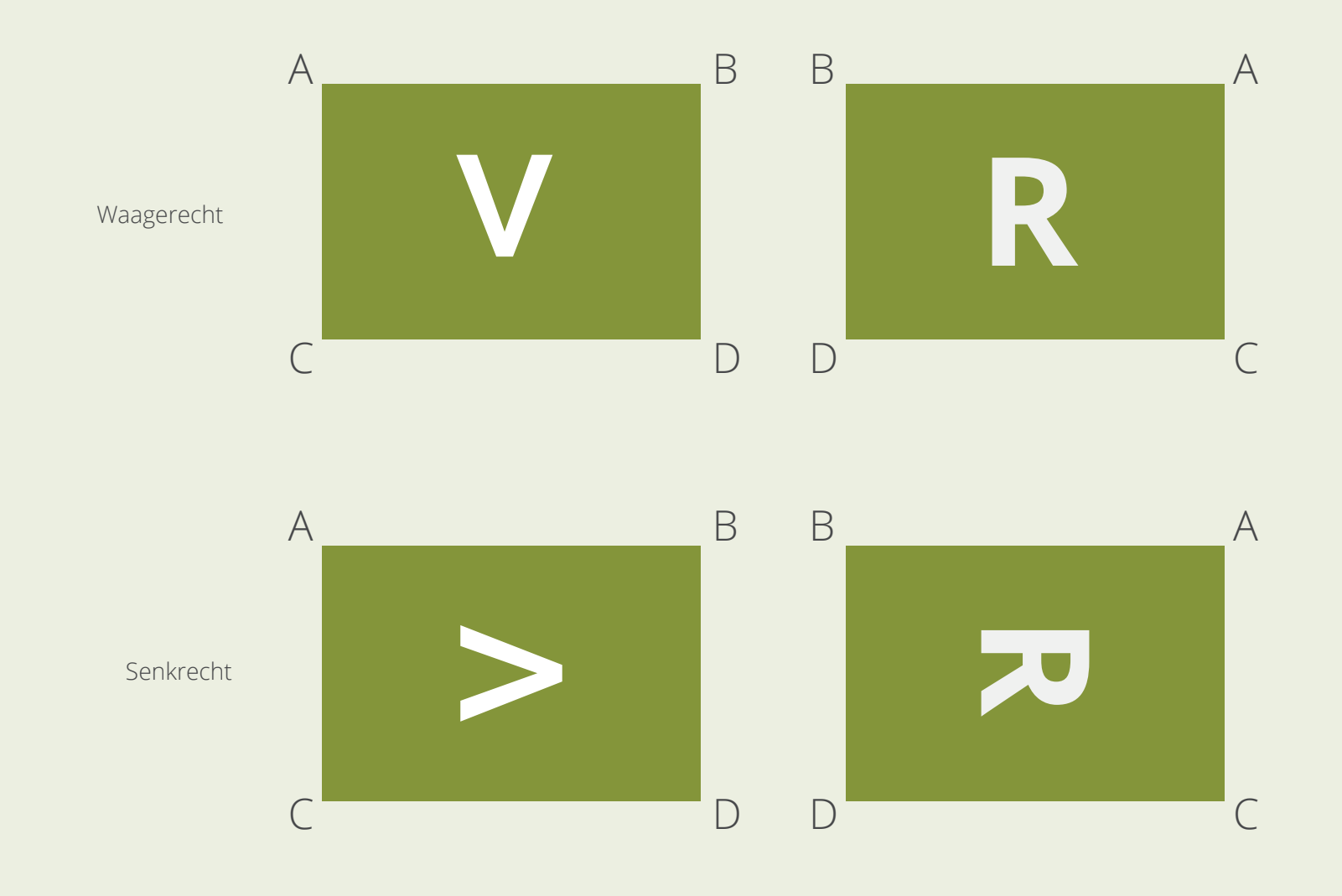

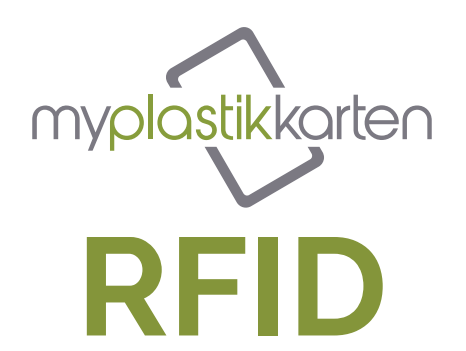

Es gibt verschiedene Arten von RFID-Antennen (kontaktlos) und die am häufigsten verwendeten sind:

- F08 (kompatibel) mit UID Lesung (Hex oder DEC)
- 125 Khz Read Only (Lesemodus) mit UID Lesung und als Nummer auf jeder Karte bedruckt (es ist nicht möglich, Daten in diese Art von RFID einzugeben)
- T5577 Read&Write
- **NTAG 213**
- Mifare 1 K NXP S50 NUID (4byte) und UID (7byte)
- Mifare Ultralight NXP ev1
- Icode SI I-S und SU

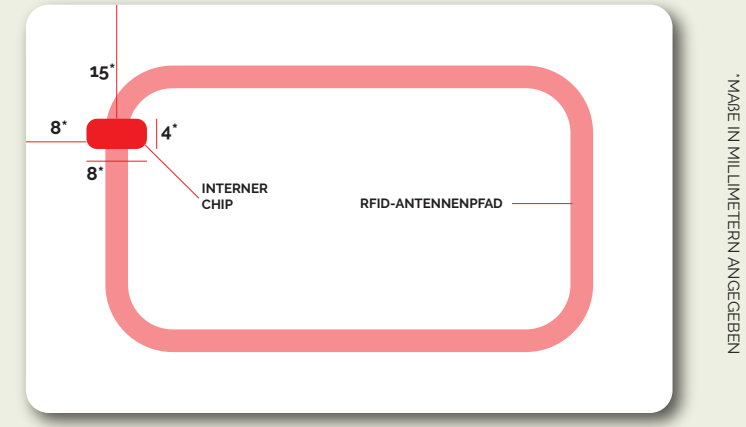

In diese Art von Chip ist es möglich, verschiedene Arten von Daten einzufügen, die dann von einem speziellen Leser gelesen werden können.

Es ist auch möglich, die Kodierung mit der Heißfolienprägung zu kombinieren, wobei jedoch zu berücksichtigen ist, dass die Heißfolienprägung in Höhe des internen Chips möglicherweise nicht gut auf der Karte haftet und ihr Aussehen beeinträchtigt. Aus diesem Grund wird sie nicht empfohlen.

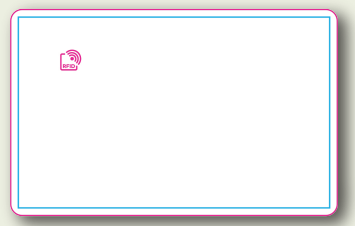

Die Vorschau der Druckdatei zeigt immer die Position des internen Chips an, so dass diese Position gemäß den Grafiken bestimmt werden kann. Sie wird jedoch nicht gedruckt.